## Employee onboarding

| Characteristic          | Description                                                                                                    |  |  |
|-------------------------|----------------------------------------------------------------------------------------------------|--|--|
| Purpose                 | Employee first day groundwork  Preparing the pertinent training required for the job, examination upon training completion  Assuring timely examination, discussing the results  Probationary period results analysis |  |  |
| Area                    | HR                                                                                                    |  |  |
| Creatio compatibility   | All base products on Creatio platform 7.10                                                                                                    |  |  |
| Required system objects | Base sections:                                                                                                    |  |  |

## List of process participant roles

| Role                      | Responsibilities                                                                                                    |  |
|---------------------------|----------------------------------------------------------------------------------------------------|--|
| Recruiter                 | Starts the onboarding process                                                                                                    |  |
| HR Specialist             | Onboarding paperwork  Employee workplace setup  Preparing the pertinent training required for the job  Assuring timely examination, discussing the results |  |
| New employee's<br>manager | Examination upon study completion  Provision of feedback on probationary period results  Establishing professional development goals for new employee      |  |

## Process description

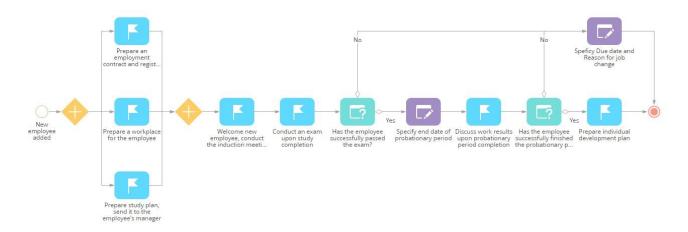

| Process step                                                   | Role                         | Step description                                                                                                    |
|----------------------------------------------------------------|------------------------------|----------------------------------------------------------------------------------------------------|
| New employee added                                             | Recruiter /<br>HR Specialist | Recruiter adds new employee in Creatio with mandatory indication their Manager and Organizational unit. Recruiter or HR Specialist selects new employee record in the [Employees] section and clicks the [Start employee onboarding] action to run the process. |
| Prepare an employment contract and register new employee       | HR Specialist                | HR Specialist prepares the necessary paperwork for onboarding.                                                                                                    |
| Prepare a workplace for the employee                           | HR Specialist                | HR Specialist communicates with related departments to have the workplace organized in advance (equipment, software, required system accounts).                                                                                                    |
| Prepare study plan,<br>send<br>it to the employee's<br>manager | HR Specialist                | HR Specialist updates the training plan for a new employee in accordance with job responsibilities and sends them to the employee's manager.                                                                                                    |
| Welcome new employee, conduct the induction meeting            | HR Specialist                | HR Specialist welcomes new employee, introduces their manager and provides the necessary guidance on their first day.                                                                                                    |
| Conduct an exam upon study completion                          | New employee's<br>manager    | New employee's manager conducts the assessment test for a new employee upon study completion.                                                                                                    |
| Has the employee successfully passed the exam?                 | HR Specialist                | HR Specialist discusses with New employee's manager results of the assessment test.                                                                                                    |
| Specify end date of probationary period                        | HR Specialist                | In case of successful exam results, HR Specialist clarifies the end date of the probationary period.                                                                                                    |
| Discuss work results upon probationary period completion       | New employee's<br>manager    | Based on the probationary period results New employee's manager provides feedback to a new employee.                                                                                                    |
| What results upon probationary period end?                     | HR Specialist                | HR Specialist discusses with New employee's manager work results upon completion of the probationary period.                                                                                                    |

| Prepare individual development plan           | New employee's<br>manager | New employee's manager establishes professional development goals and discussing them with a new employee.                                                  |
|-----------------------------------------------|---------------------------|----------------------------------------------------------------------------------------------------|
| Specify Due date and<br>Reason for job change | HR Specialist             | If a new employee failed to complete their probationary period, HR Specialist updates the employee information on their Due date and Reason for job change. |

## Implementation instructions

- 1. Install the package using the [Installed applications] functionality in [System designer].
- 2. Add HR personnel in Creatio.
- 3. Before adding new employees with their organization unit and manager in Creatio:
  - a. add all working employees in the [Employees] section,
  - b. in the lookup [Organization structure items] add all departments (for each department specify their head), and
  - c. update all working employees with their organization unit and manager.
- 4. If there is an assigned employee responsible for new hires at your company, add their details to the "HR Specialist" system setting.
- 5. If study period duration of new employee is not equal to 14 days, update the value of system setting "Study period duration, days".
- 6. To start the process, select a new employee record in the [Employees] section and click the [Start employee onboarding] action.